# BLUE WATERS SUSTAINED PETASCALE COMPUTING

#### **Application I/O on Blue Waters**

#### **Rob Sisneros**  Kalyana Chadalavada

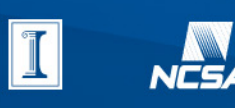

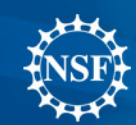

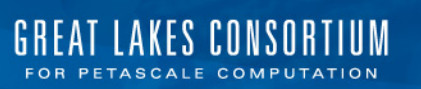

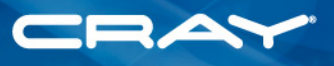

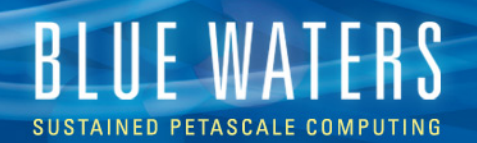

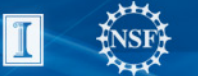

NCSA

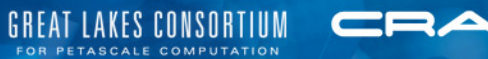

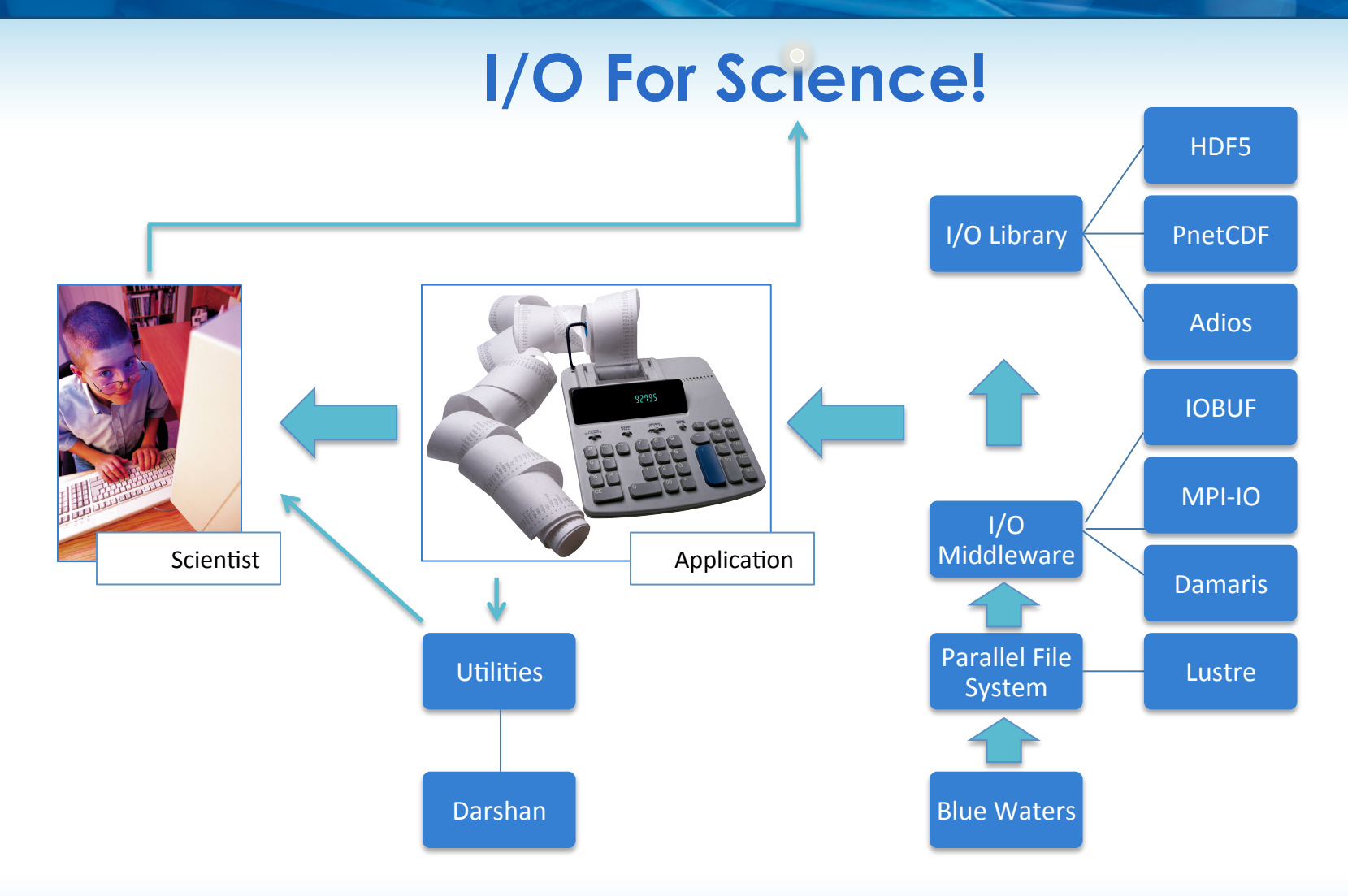

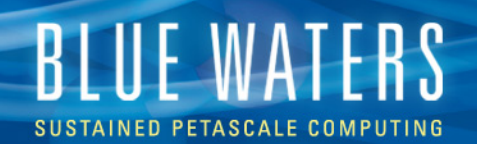

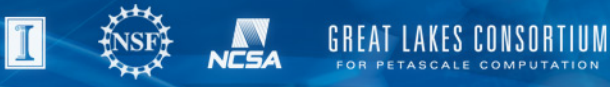

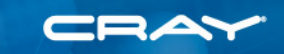

#### **Where the BW I/O Team Can Help**

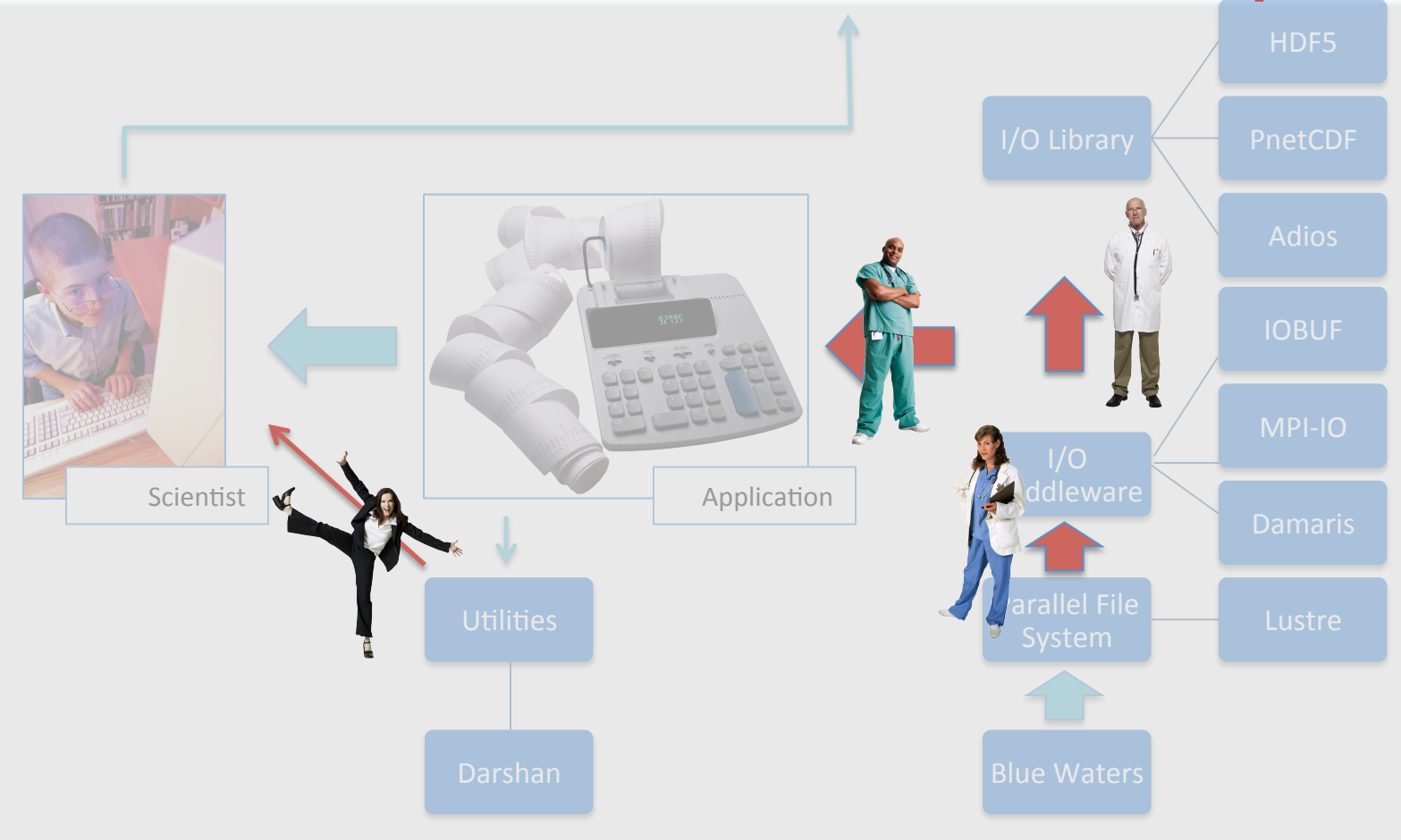

**BLUE WATERS** SUSTAINED PETASCALE COMPUTING

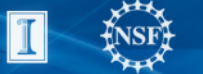

**NCSA** 

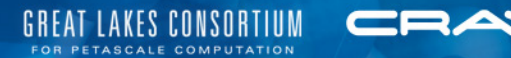

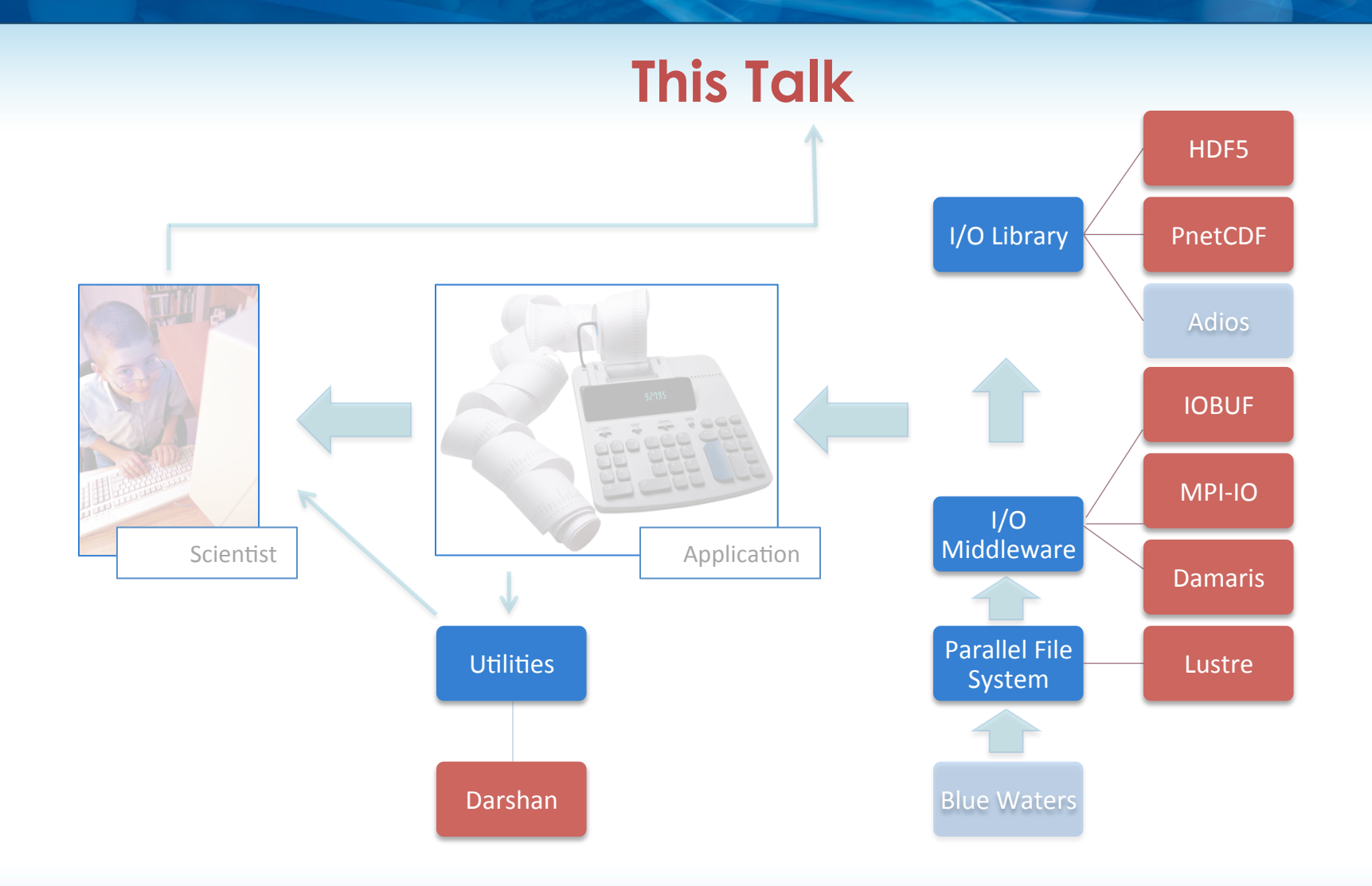

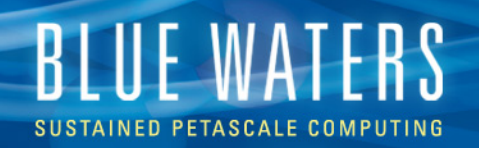

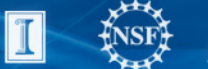

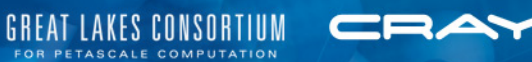

## **PARALLEL I/O**

Lustre

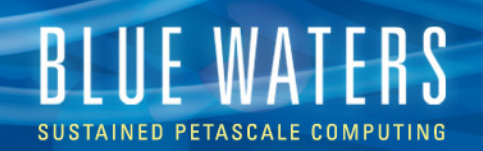

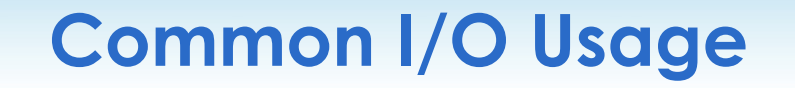

- Checkpoint files
	- Write-close
	- Size varies
	- Must be written to disk
- Log / history / state files
	- Simple appends
	- Small writes (~kb ~MB)
	- Can be buffered
- Write-read not very common
- Optimize for write
- Synchronous write

- Optimize for write
- Asynchronous write
- **Explicit buffer** management or
- Use a library

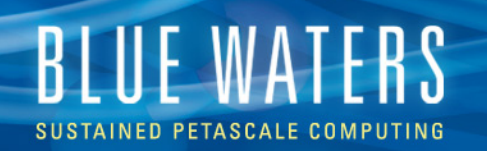

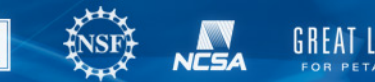

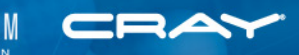

#### **Available File Systems**

- home
	- 2.2 PB
	- 1TB quota
- project
	- 2.2 PB
	- 3TB quota
- scratch
	- 22 PB
	- 500 TB quota
- Three separate file systems
- Three separate metadata servers
- User operations in home won't interfere with application IO
- Project space controlled by the PI

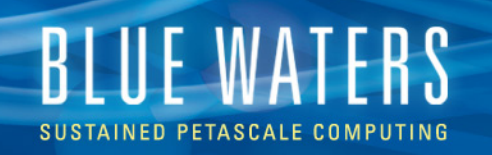

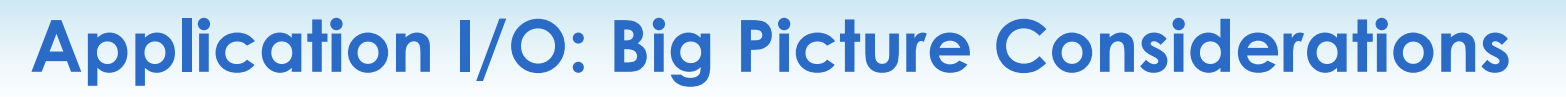

- Maximize both client I/O and communication bandwidth (without breaking things)
- Minimize management of an unnecessarily large number of files
- Minimize costly post-processing
- Exploit parallelism in the file system
- Maintain portability

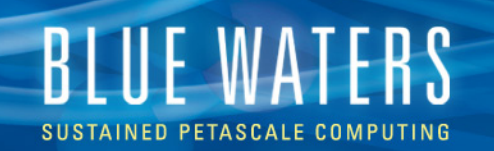

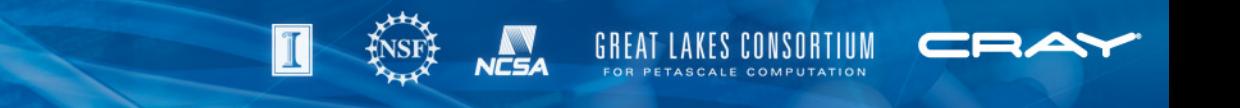

#### **Large Scale I/O in Practice**

- Serial I/O is limited by both the I/O bandwidth of a single process as well as that of a single OST
- Two ways to increase bandwidth:

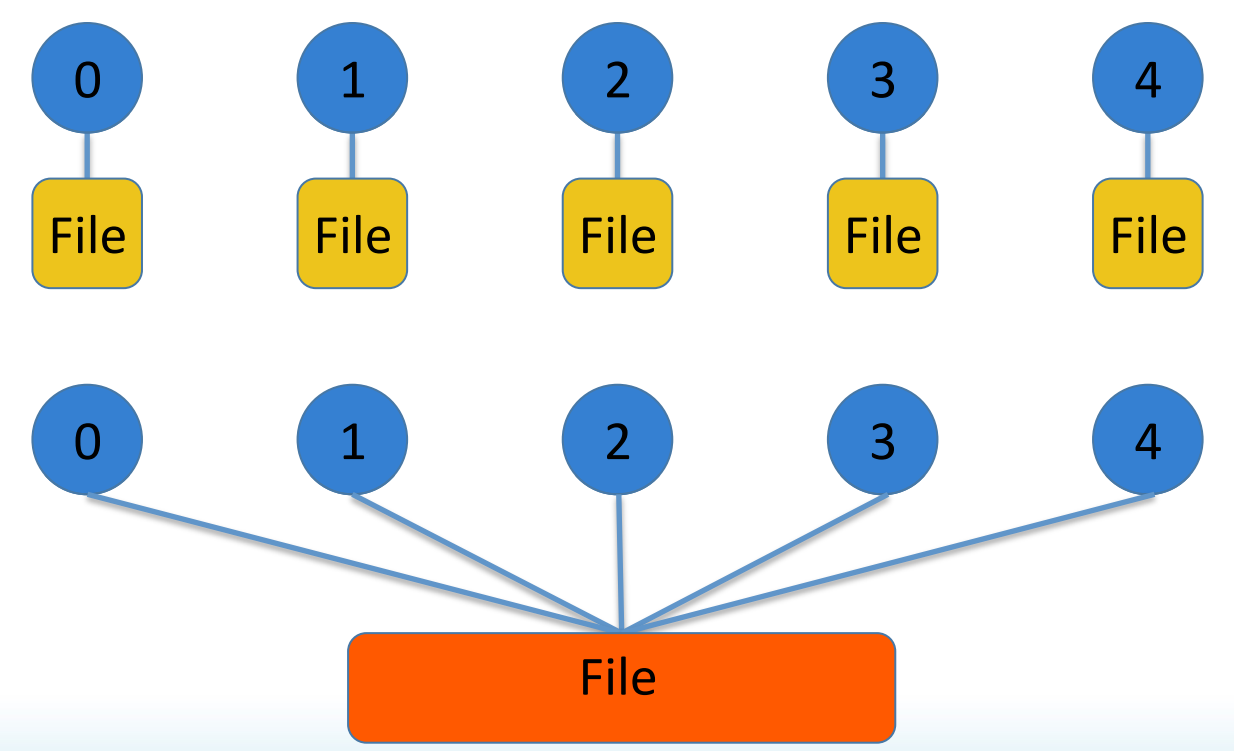

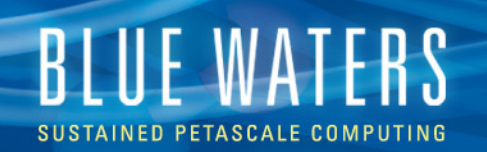

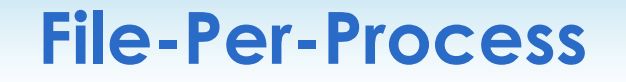

• Each process performs I/O on its own file

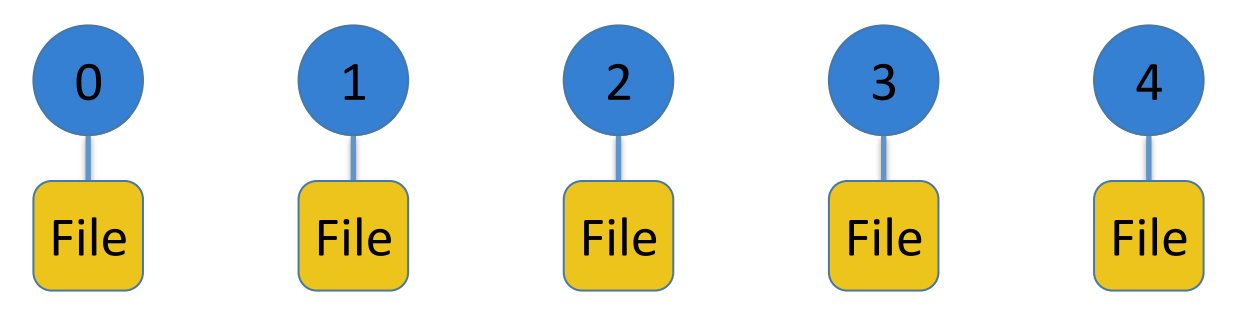

- Advantages
	- Straightforward implementation
	- Typically leads to reasonable bandwidth quickly
- Disadvantages
	- Limited by single process
	- Difficulty in managing a large number of files
	- Likely requires post processing to acquire useful data
	- Can be taxing on the file system metadata and ruin everybody's day

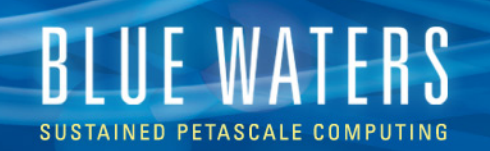

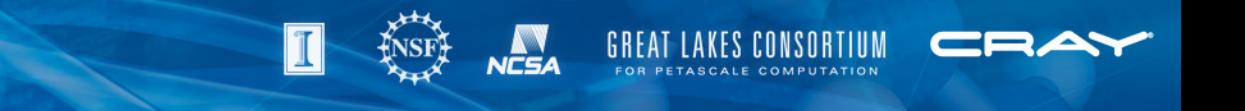

#### **Shared-File**

• There is one, large file shared among all processors which access the file concurrently

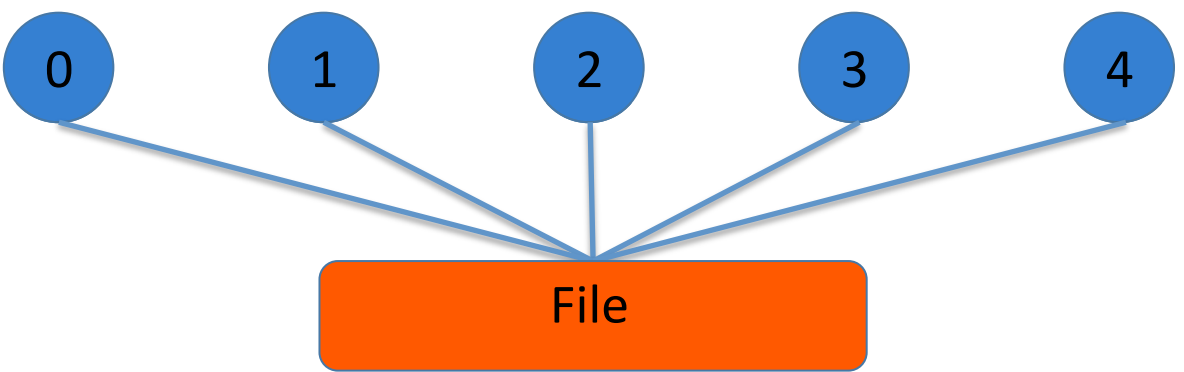

- Advantages
	- Results in easily managed data that is useful with minimal preprocessing
- Disadvantages
	- Likely slower than file-per-process, if not used properly
	- Additional (one-time!) programing investment

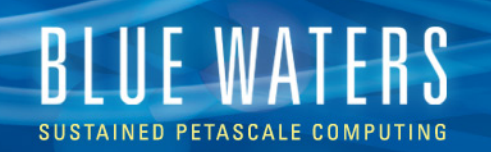

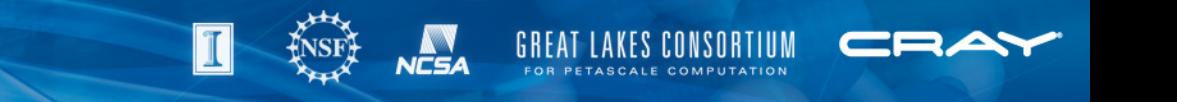

#### **Lustre File System: Striping**

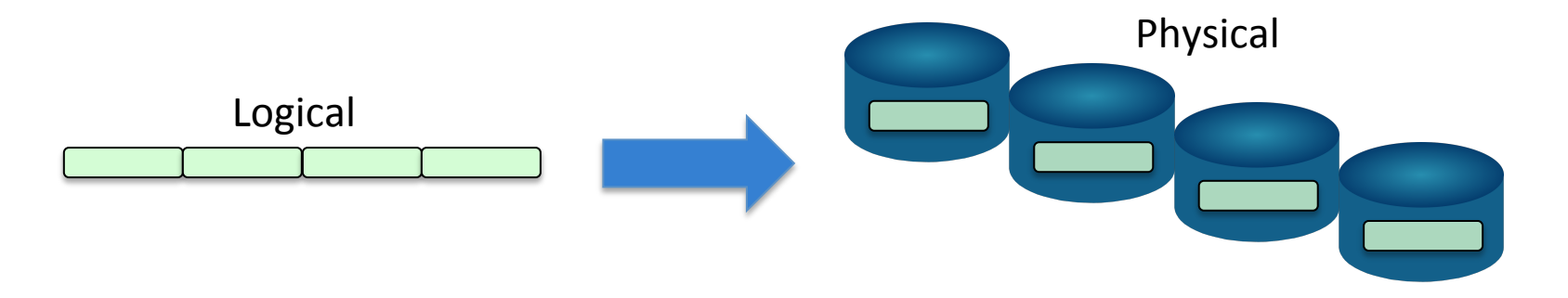

- **File striping:** single files are distributed across a series of OSTs
	- File size can grow to the aggregate size of available OSTs (rather than a single disk)
	- Accessing multiple OSTs concurrently increases I/O bandwidth

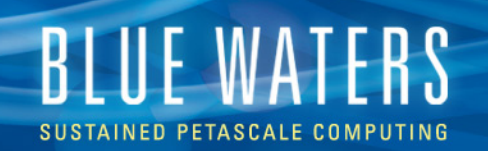

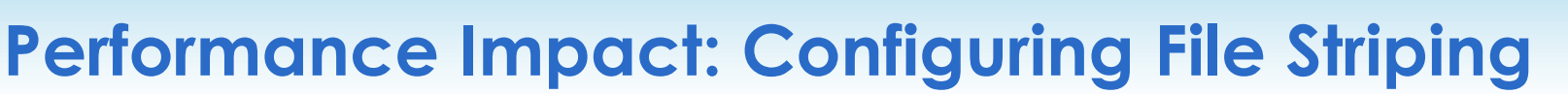

**GREAT LAKES CONSORTIUM** 

- $lfs$  is the Lustre utility for viewing/setting file striping info
	- **Stripe count** the number of OSTs across which the file can be striped
	- **Stripe size** the size of the blocks that a file will be broken into
	- **Stripe offset** the ID of an OST for Lustre to start with, when deciding which OSTs a file will be striped across
- Configurations should focus on stripe count/size
- Blue Waters defaults:

```
 $> touch test 
 $> lfs getstripe test 
 test 
lmm_stripe_count: 1
 lmm_stripe_size: 1048576 
 lmm_stripe_offset: 708 
   obdidx objid objid group 
     708 2161316 0x20faa4 0
```
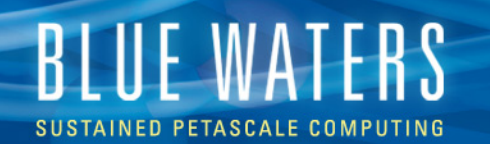

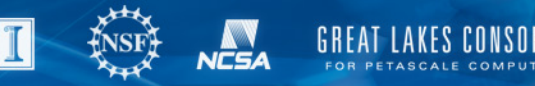

#### **Setting Striping Patterns**

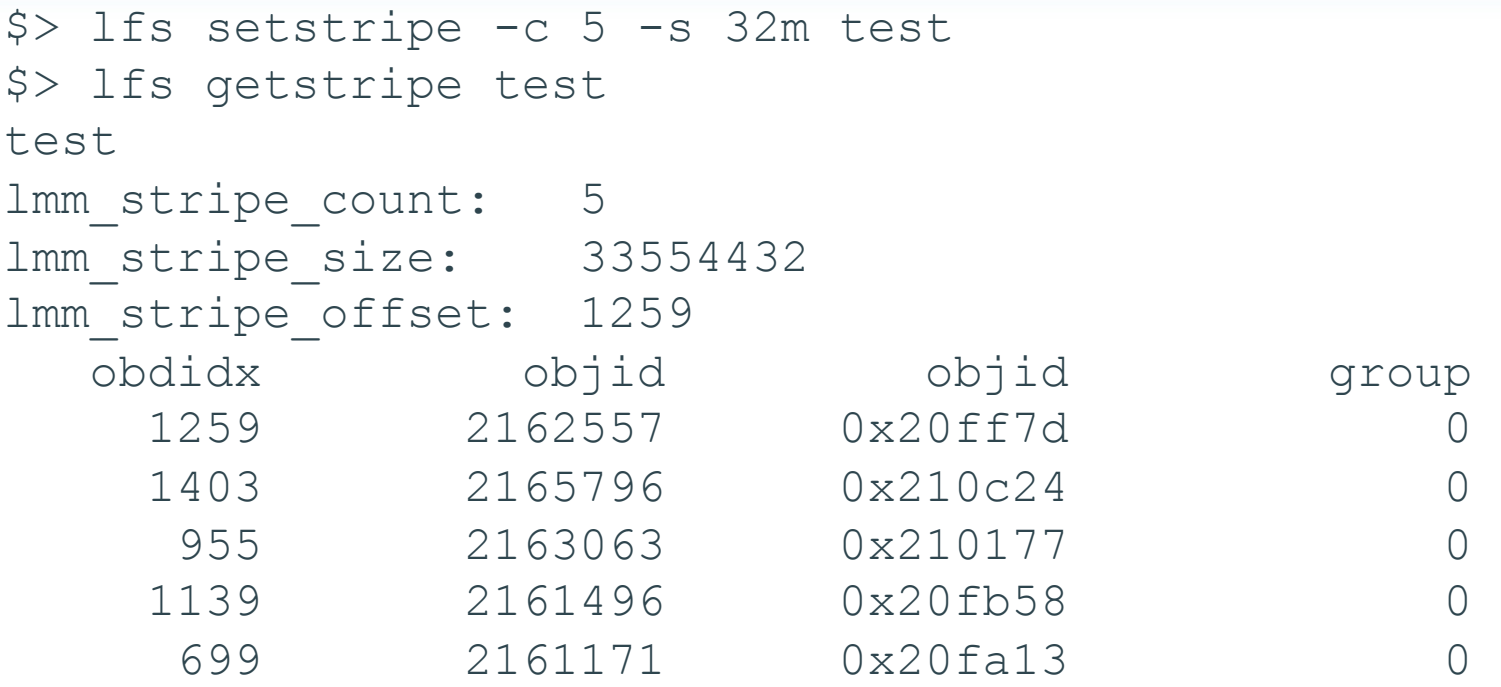

• Note: a file's striping pattern is permanent, and set upon creation

- Ifs setstripe creates a new, 0 byte file
- The striping pattern *can* be changed for a directory; every *new* file or directory created within will inherit its striping pattern
- Simple API available for configuring striping portable to other Lustre systems

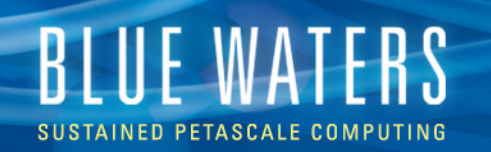

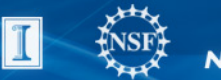

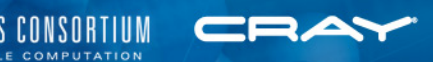

## **Striping Case Study**

#### • Reading 1 TB input file using 2048 cores

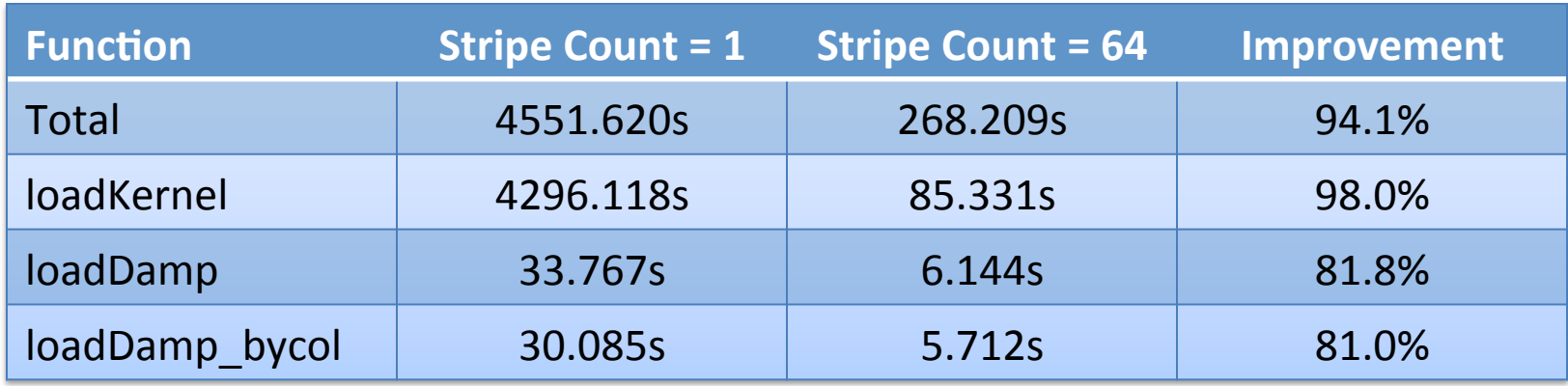

- Code is now CPU bound instead of I/O bound
- Optimization "effort": lfs setstripe -c 64

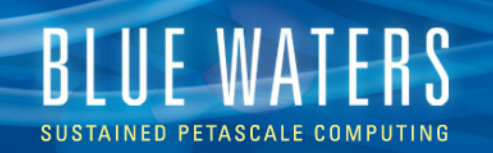

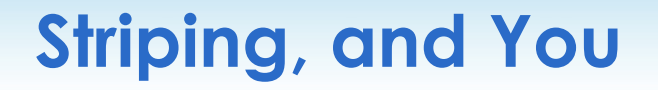

- When to use the default stripe count of 1
	- Serial I/O or small files
		- Inefficient use of bandwidth + overhead of using multiple OSTs will degrade performance
	- File-per-process I/O Pattern
		- Each core interacting with a single OST reduces network costs of hitting OSTs (which can eat your lunch at large scales)
- Stripe size is unlikely to vary performance unless unreasonably small/large
	- Err on the side of small
		- This helps keep stripes **aligned**, or within single OSTs
		- Can lessen OST traffic
	- Default stripe size should be adequate

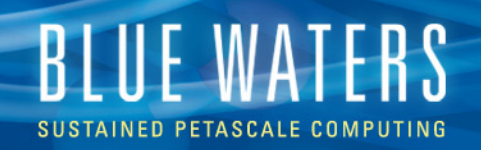

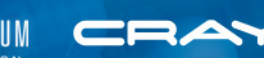

- Large shared files:
	- Processes ideally access exclusive file regions
	- Stripe size
		- Application dependent

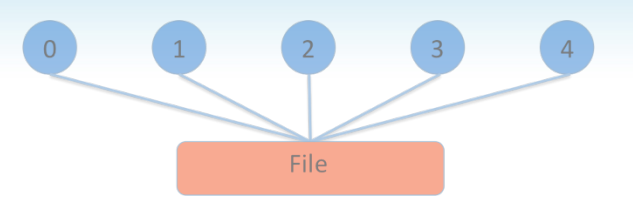

- Should maximize stripe alignment (localize a process to an OST to reduce contention and connection overhead)
- Stripe count
	- Should equal the number of processes performing I/O to maximize I/O bandwidth
	- Blue Waters contains 1440 OSTs, the maximum possible for file stripe count is currently 160 (likely to increase soon pending a software update)

```
 $> lfs osts
```
OBDS

……

```
0: snx11001-OST0000 UUID ACTIVE
```

```
 1: snx11001-OST0001_UUID ACTIVE
```

```
1438: snx11003-OST059e_UUID ACTIVE
```

```
1439: snx11003-OST059f_UUID ACTIVE
```
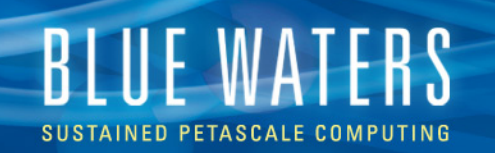

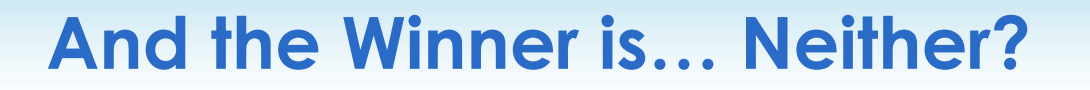

- Both patterns increase bandwidth through the addition of I/O processes
	- There are a limited number of OSTs to stripe a file across
	- The likelihood of OST contention grows with the ratio of I/O processes to OSTs
	- Eventually, the benefit of another I/O process is offset by added OST traffic
- Both routinely use all processes to perform I/O
	- A small subset of a node's cores can consume a node's I/O bandwidth
	- This is an inefficient use of resources
- The answer? It depends... but,
	- Think aggregation, a la *file-per-node*

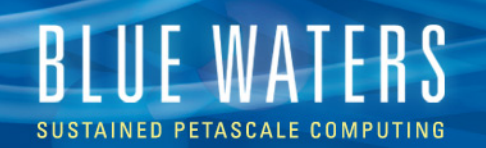

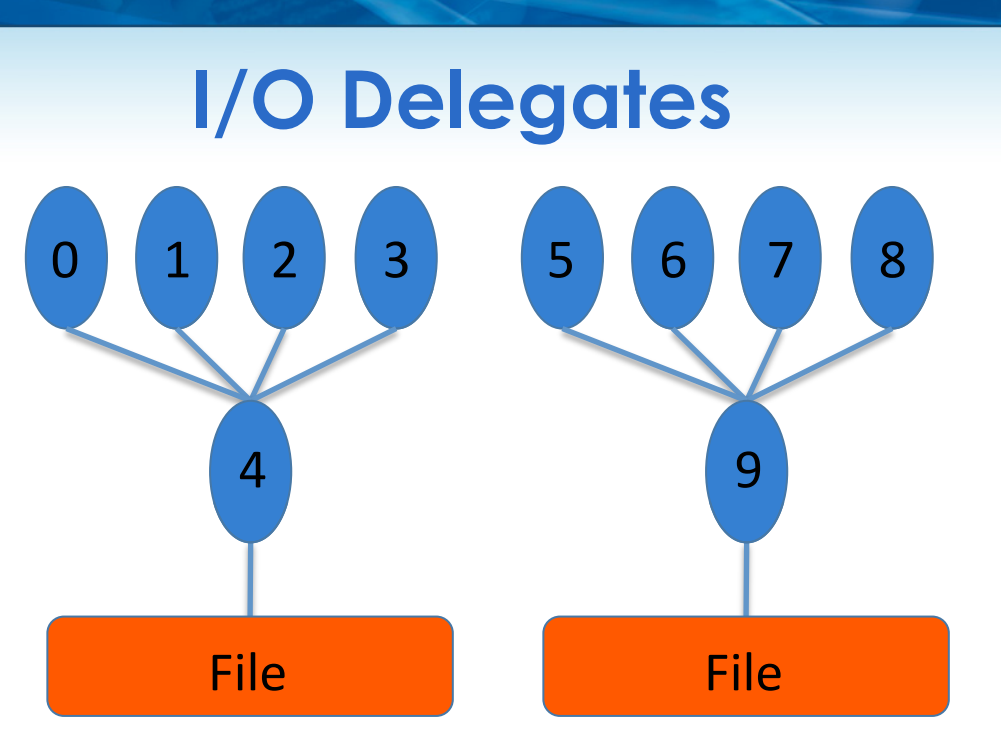

- Advantages
	- More control customize per job size
		- Ex: One file per node, one file per OST
- Disadvantages
	- Additional (one-time!) programing investment

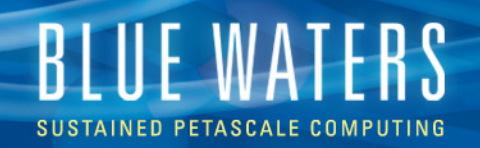

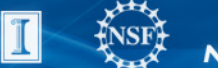

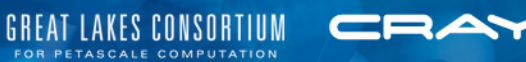

## **I/O MIDDLEWARE**

Damaris, MPI-IO & IOBUF

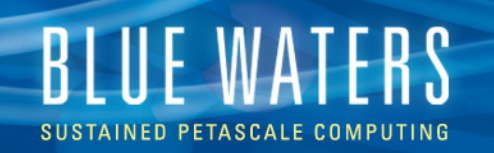

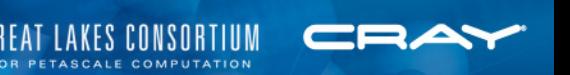

## **Why use I/O Middleware?**

- Derived data types
- Easy to work with shared files
- Derived types + shared files
	- Data is now a series of objects, rather than a number of files
	- On restart from checkpoint, the number of processors need not match the number of files
- Easy read-write of non-contiguous data
- Optimizations possible with little effort

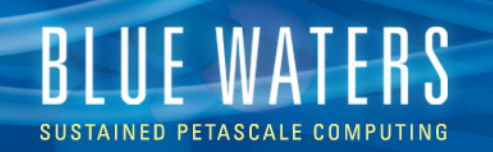

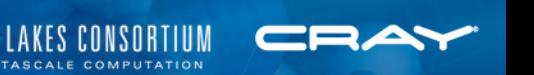

#### **I/O Middleware: Damaris**

Damaris -- **D**edicated **A**daptable **M**iddleware for **A**pplication **R**esources **I**nline **S**teering

- Started in 2010 by Matthieu Dorier during an internship at **NCSA**
- The purpose: decouple I/O and computation to enable scalable asynchronous I/O
- The approach: dedicated I/O core(s) on each node
	- Limits OST contention to the node level
	- Leverages shared memory for efficient interaction
	- When simulation "writes" data, Damaris utilizes shared memory to effectively aggregate writes to the "right" size

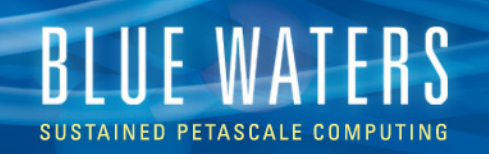

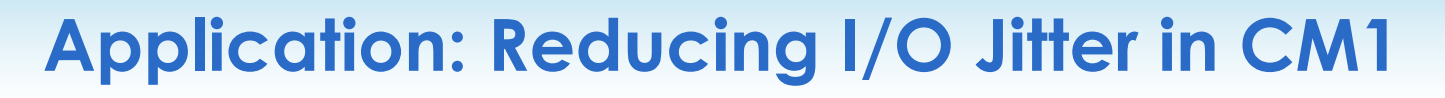

• I/O **Jitter** is the variability in I/O operations that arise from any number of common interferences

#### • CM1

- Atmospheric simulation
- Current Blue Waters allocation
- Uses serial and parallel HDF5

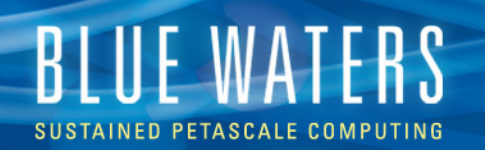

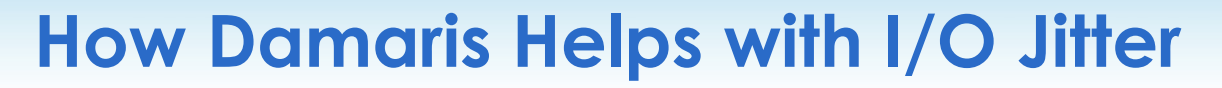

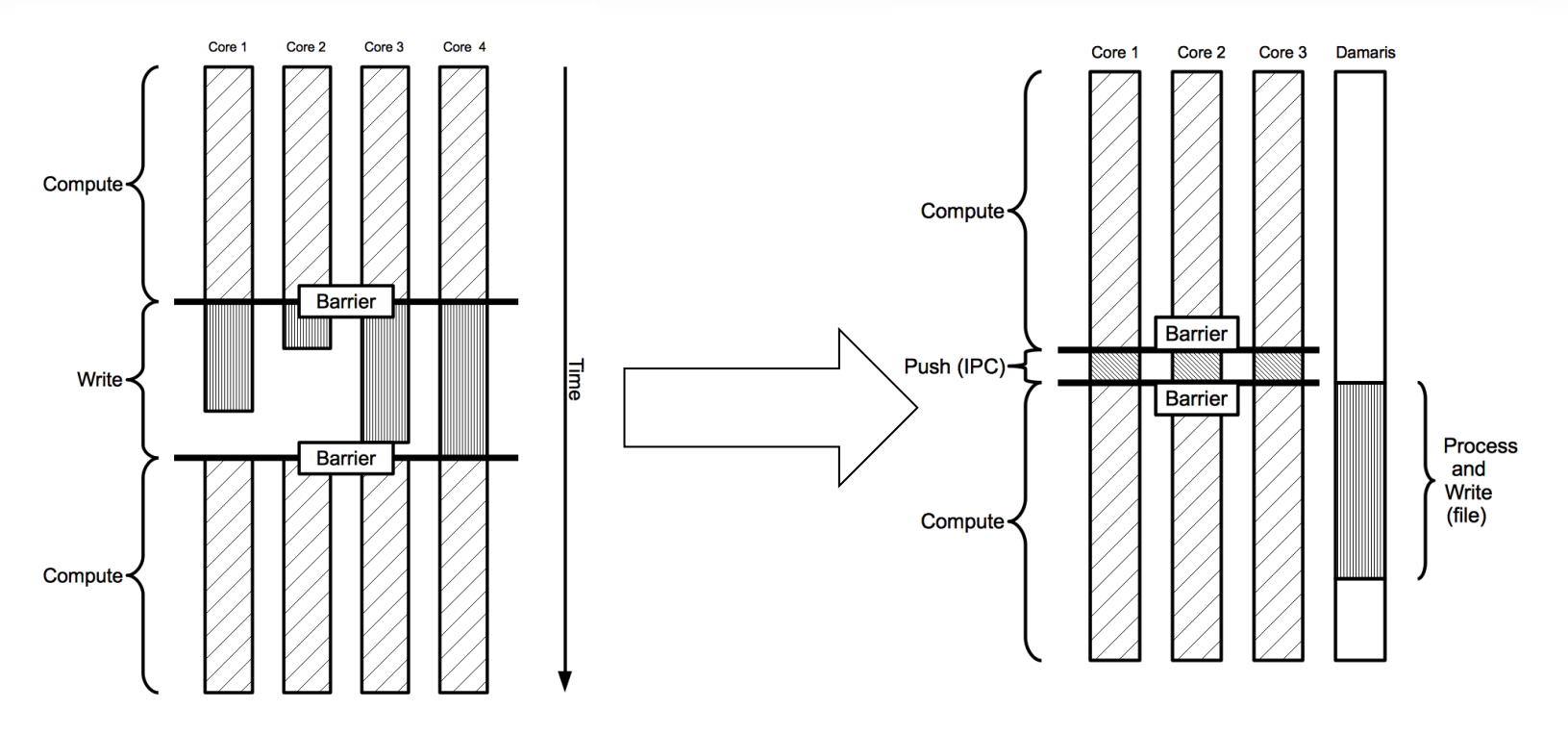

- Jitter is "moved" to the dedicated core
- Even with the reduction in number of cores performing computation, performance is not adversely affected, in fact….

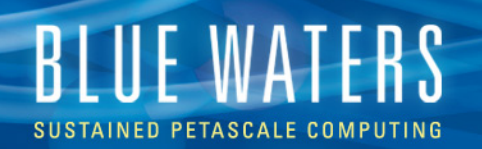

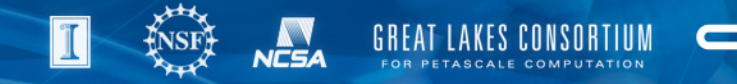

#### **How Damaris Helps CM1**

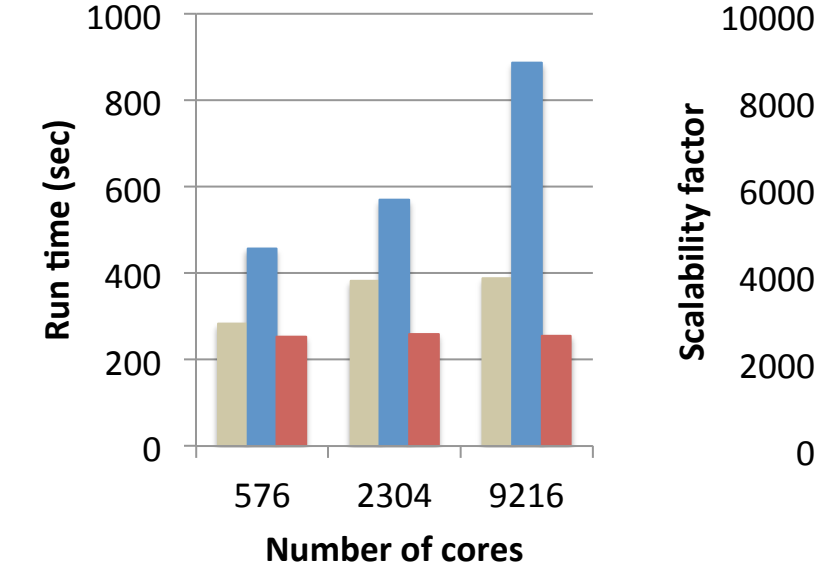

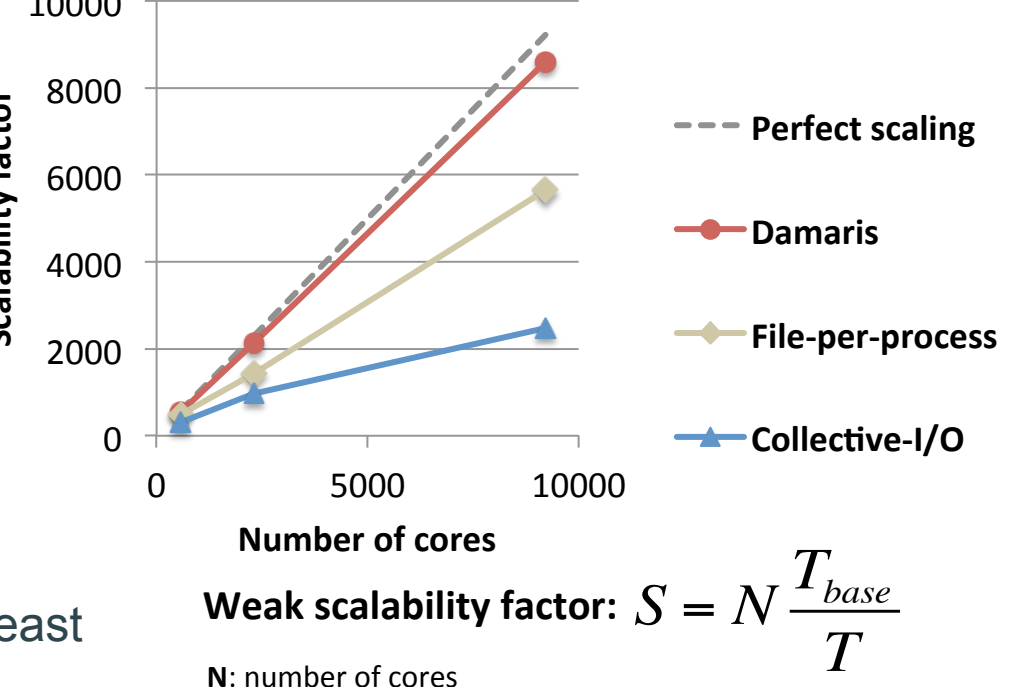

- In these runs, Damaris spent at least 75% its time waiting!
- A plugin system was implemented such that this time may be used for other tasks – We are collaborating with the developer to identify alternate uses.
- $T_{base}$ : time of an iteration on one core w/ write **T**: time of an iteration + a write

**N**: number of cores

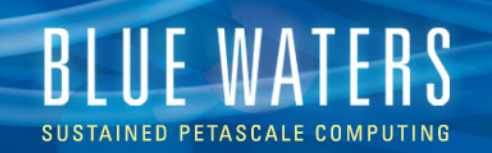

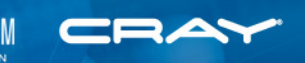

#### **I/O Middleware: MPI-IO**

- MPI standard's implementation of **collective** I/O (shared-file)
	- A file is opened by a group of processes, partitioned among them, and I/O calls are collective among all processes in the group
	- Files are composed of native MPI data types
	- Non-collective I/O is also possible
- Uses **collective buffering** to consolidate I/O requests
	- All data is transferred to a subset of processes and aggregated
	- Use MPICH MPIIO CB ALIGN=2 to enable Cray's collective buffering algorithm
		- *automatic* Lustre stripes alignment & minimize lock contention
		- May not be beneficial when writing small data segments
		- Verified to deliver 25% improvement on BlueWaters for a 1000 rank job
- Use MPICH\_MPIIO\_XSTATS [0, 1, 2] to obtain MPI-IO statistics
- I/O optimizations in high level libraries are often implemented here be sure any monkeying is careful monkeying

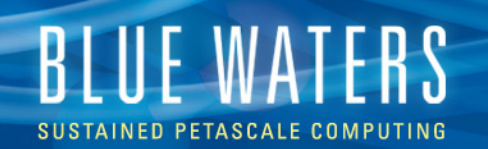

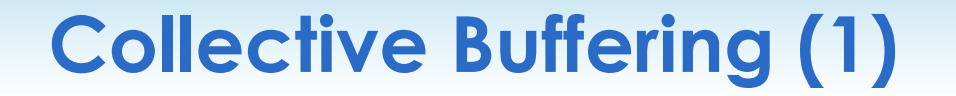

**GREAT LAKES CONSORTIUM** 

FOR PETASCALE COMPUTATION

NCSA

CRA

• Exchange metadata

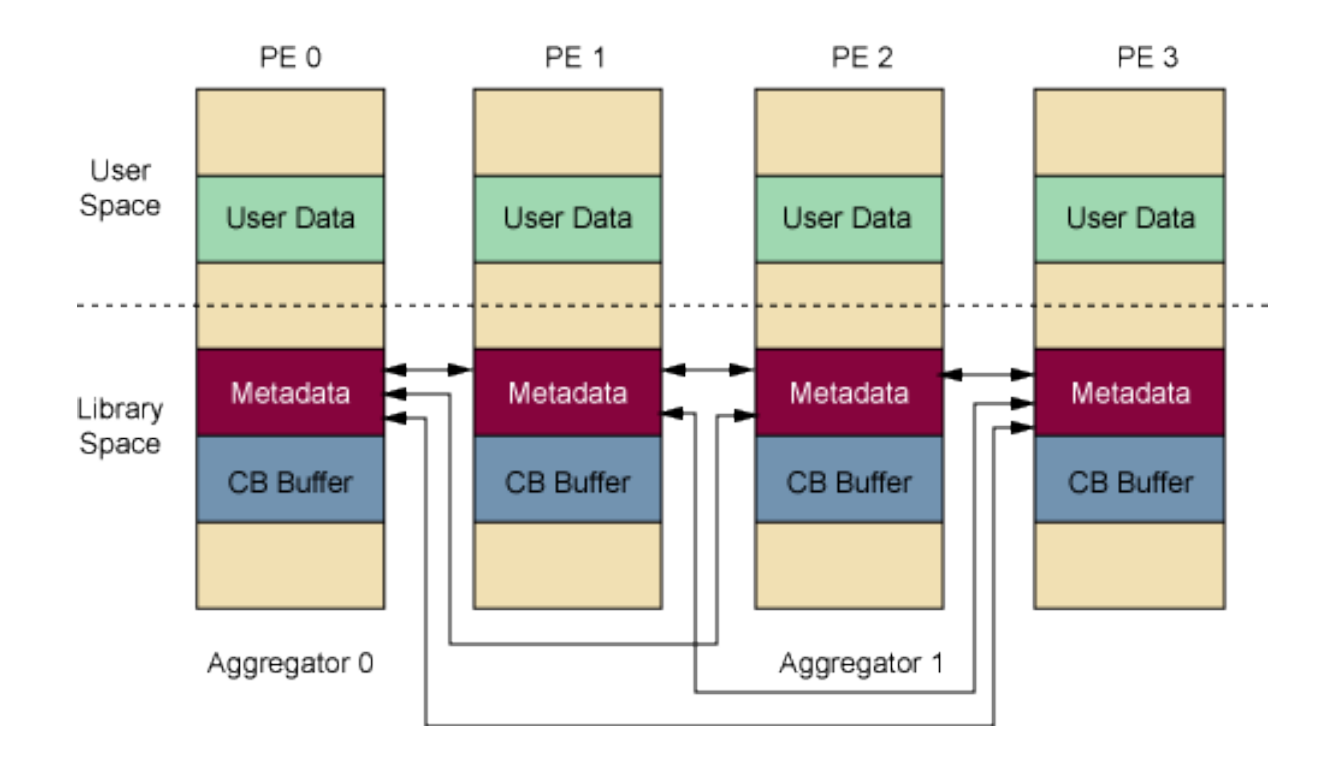

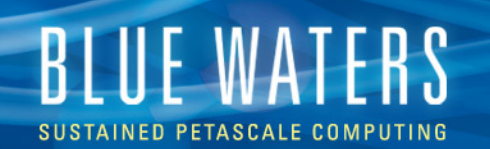

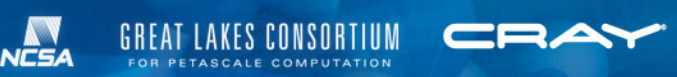

#### **Collective Buffering (2)**

#### • Copy user/application data

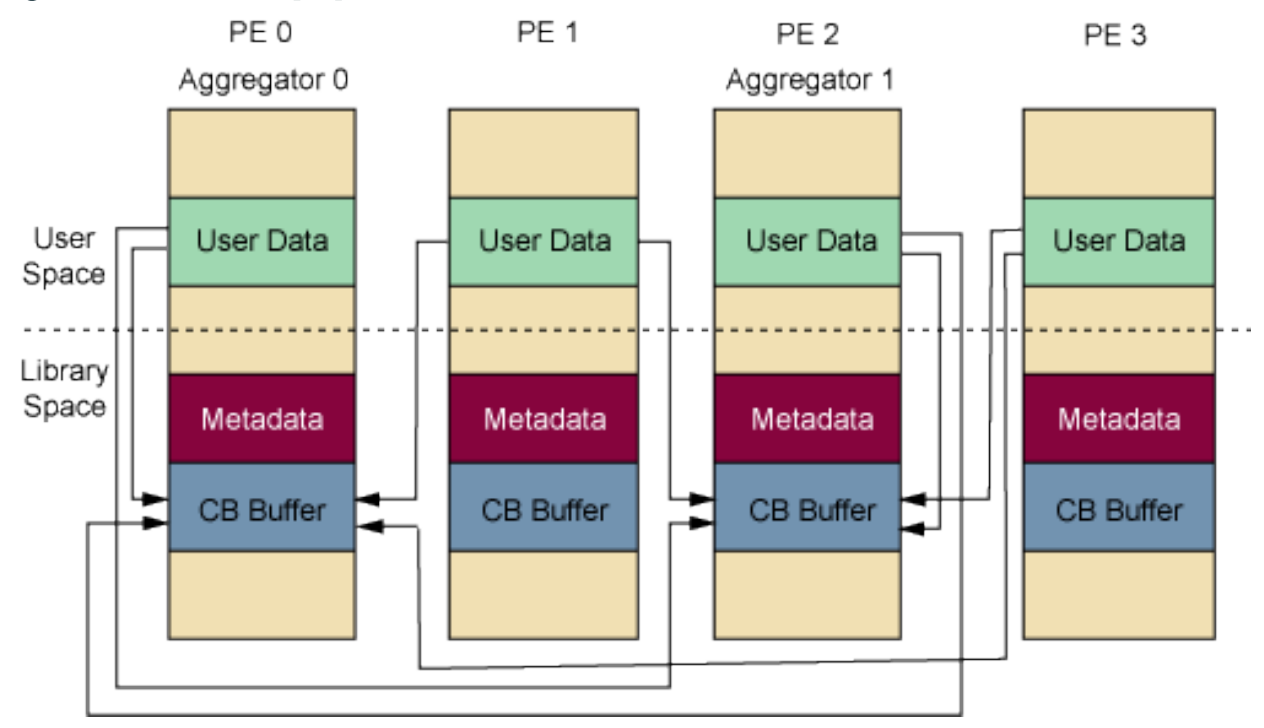

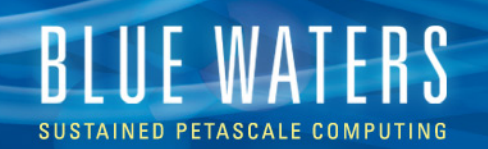

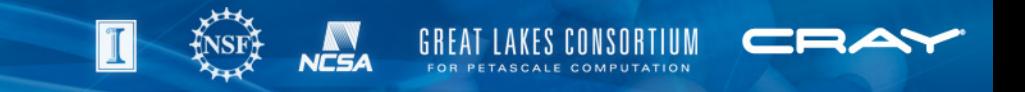

#### **Collective Buffering (3)**

• Aggregators write to disk

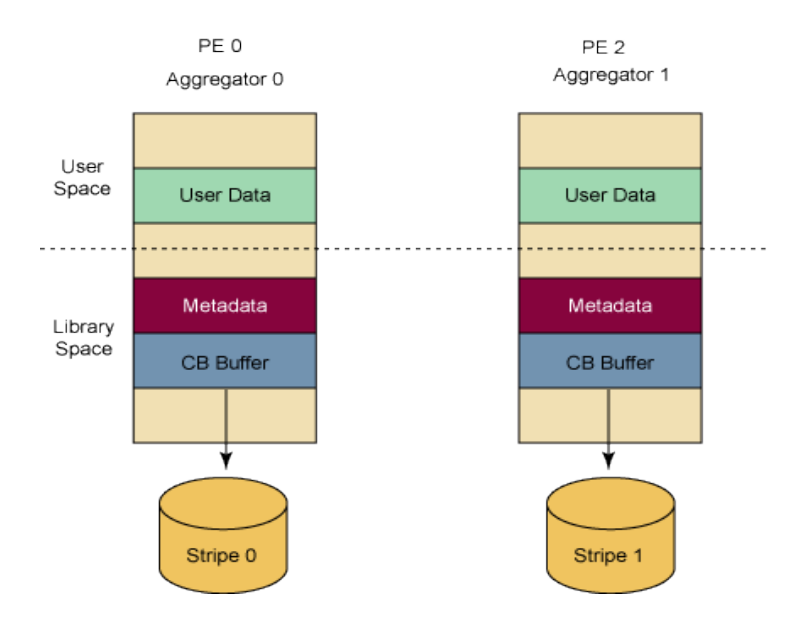

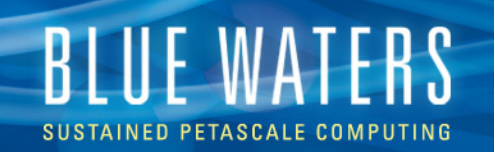

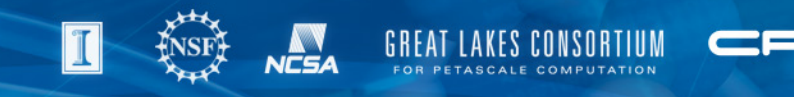

#### **Tuning MPI-IO: CB Hints**

- Hints are specified in application code [MPI\_Info\_set()] or as environment variables (MPICH\_MPIIO\_HINTS)
- Collective buffering hints

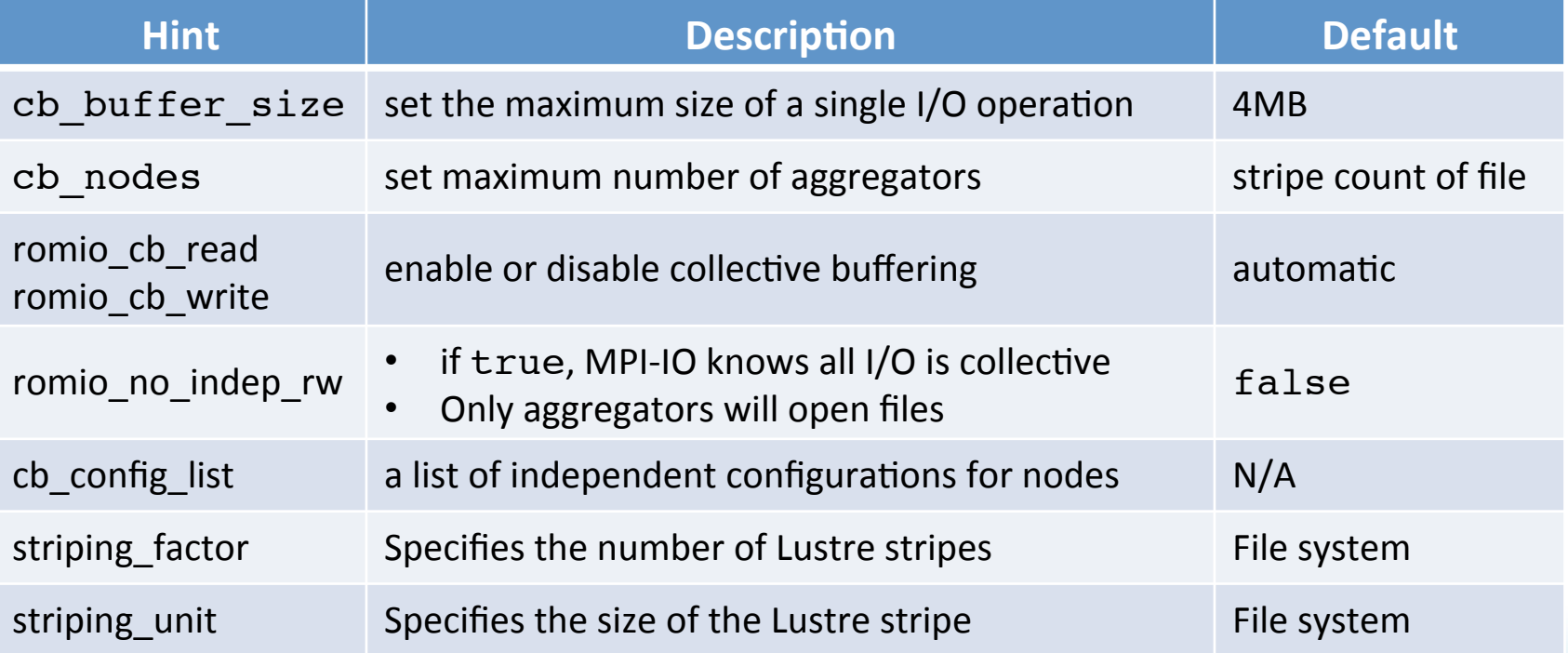

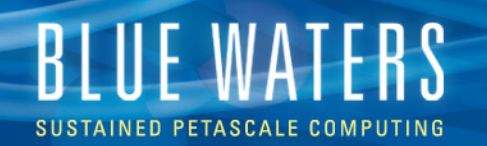

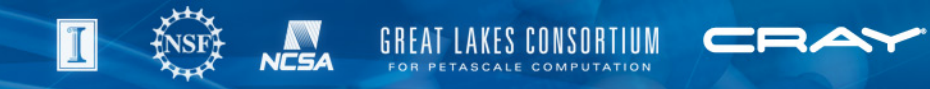

#### **Other Useful Hints**

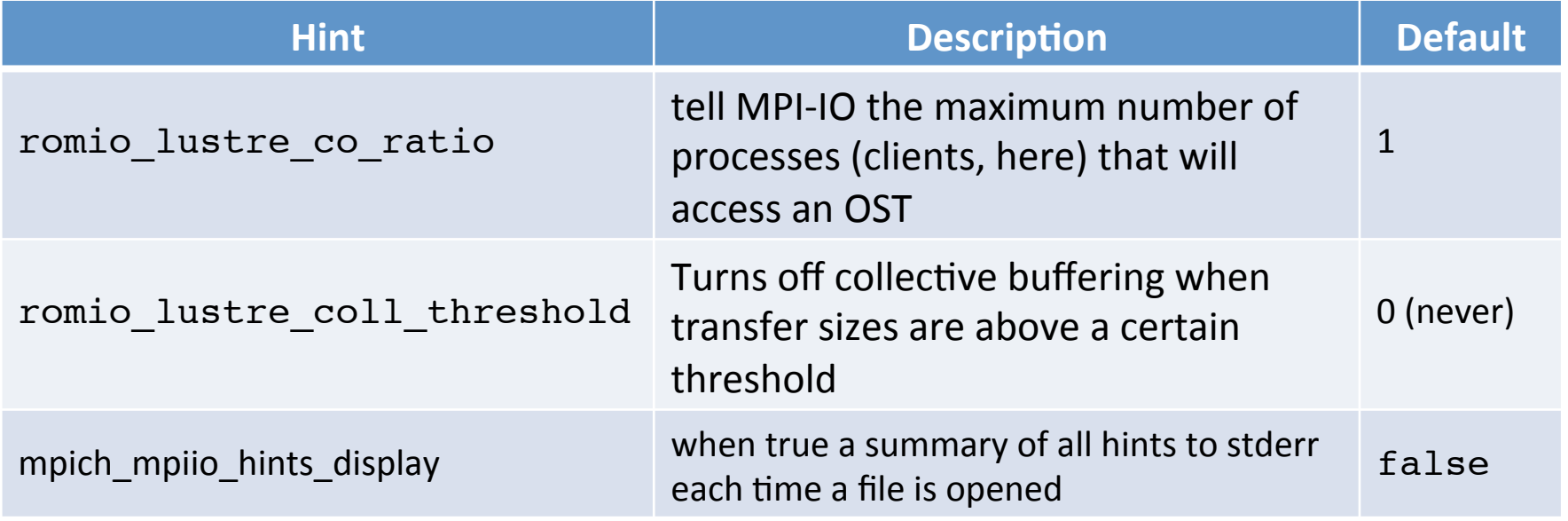

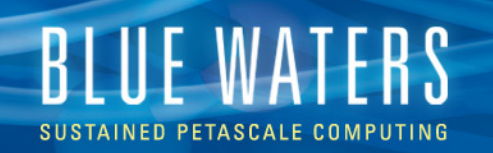

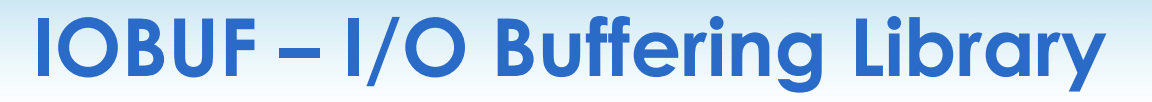

- Optimize I/O performance with minimal effort
	- Asynchronous prefetch
	- Write back caching
	- stdin, stdout, stderr disabled by default
- No code changes needed
	- Load module
	- Recompile & relink the code

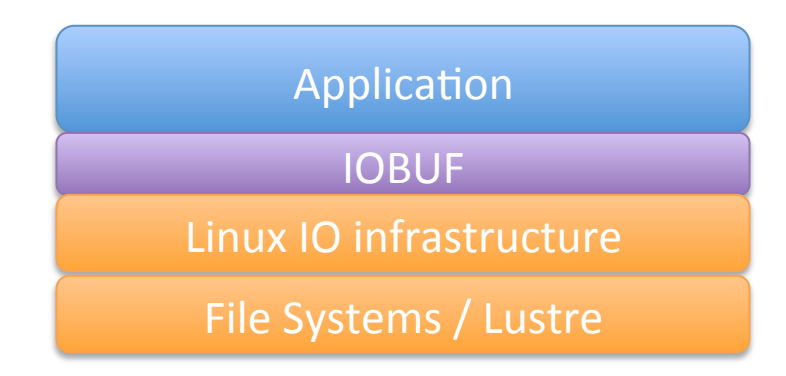

• Ideal for sequential read or write operations

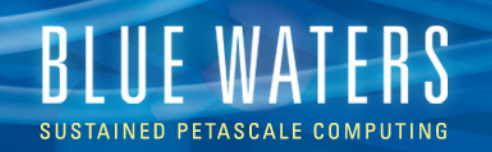

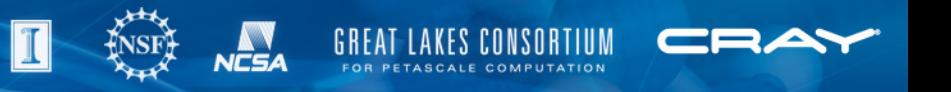

#### **IOBUF – I/O Buffering Library**

- Globally (dis)enable by (un)setting IOBUF\_PARAMS
- Fine grained control
	- Control buffer size, count, synchronicity, prefetch
	- Disable iobuf per file
- Some calls in C, C++ can be enabled using iobuf.h, use the compiler macro, USE\_IOBUF\_MACROS

export-IOBUF\_PARAMS='\*.in:count=4:size=32M,\*.out:count=8:size=64M:preflush=1'

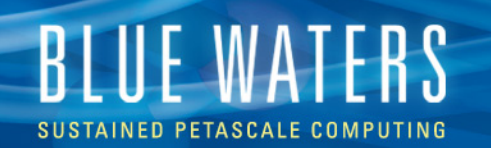

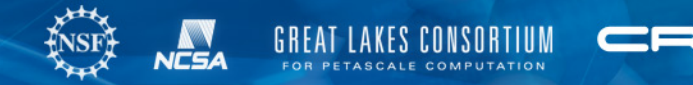

#### **IOBUF – MPI-IO Sample Output**

IOBUF parameters: file="outc-iob.4":size=1048576:count=4:vbuffer\_count=4096:prefetch=1:verbose PE 0: File "outc-iob.2"

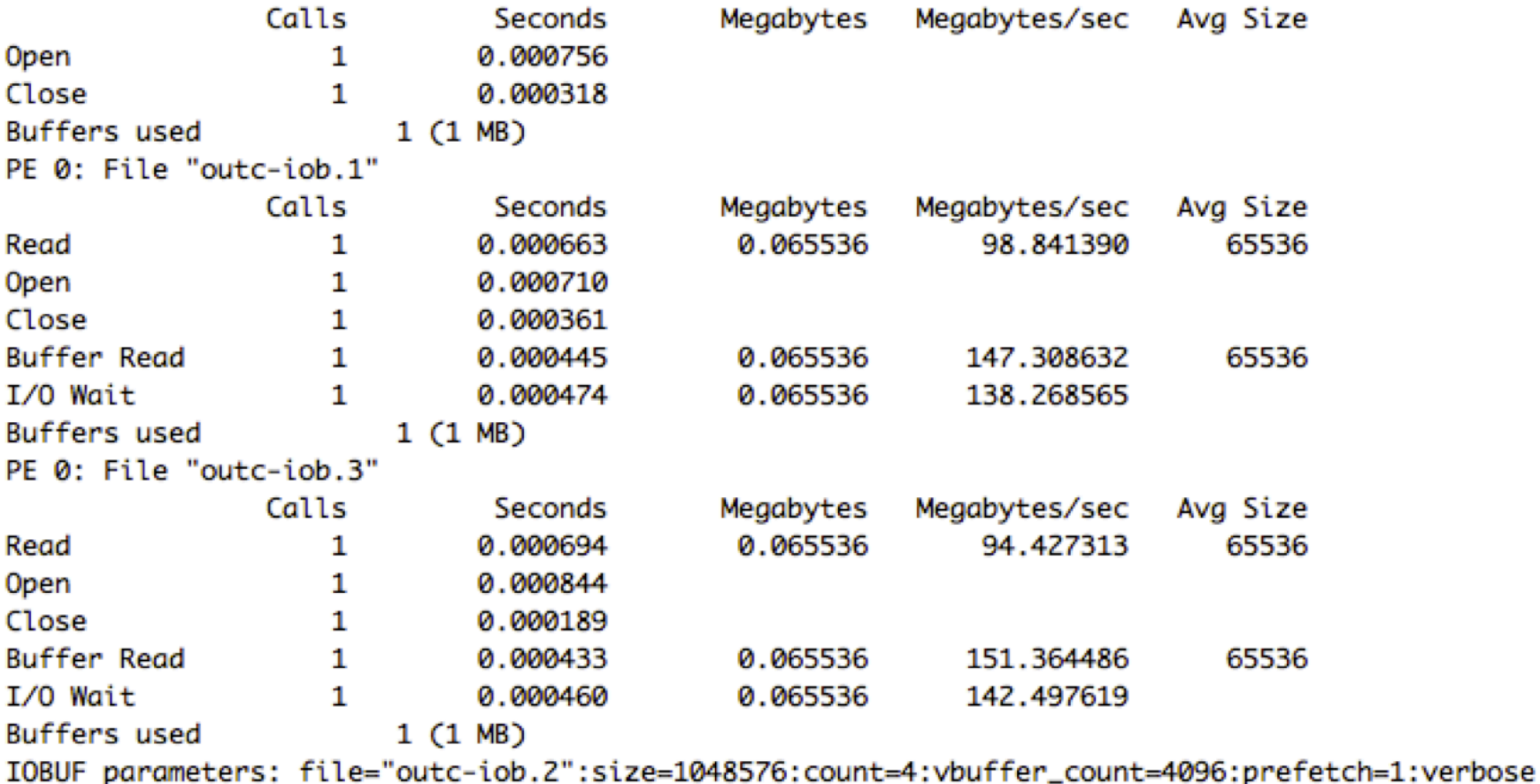

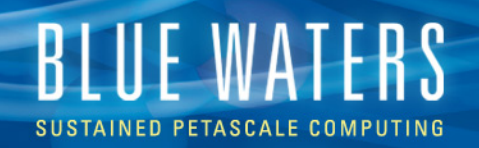

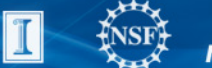

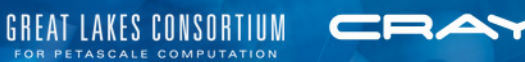

## **I/O LIBRARIES**

HDF5 & PnetCDF

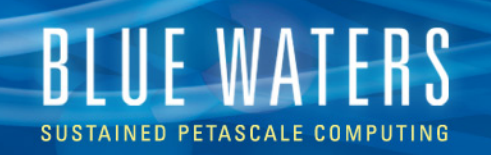

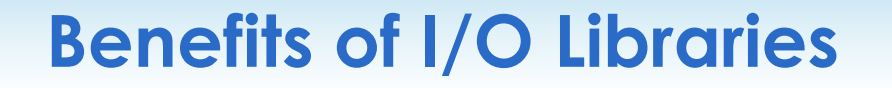

- There are many benefits to using higher level I/O libraries
	- They provide a well-defined, base structure for files that is selfdescribing and organizes data intuitively
	- Has an API that represents data in a way similar to a simulation
	- Often built on MPI-IO and handle (some) optimization
	- Easy serialization/deserialization of user data structures
	- Portable
- Currently supported: (Parallel) HDF5, (Parallel) netCDF, Adios

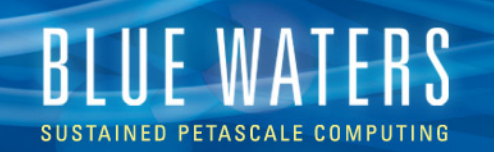

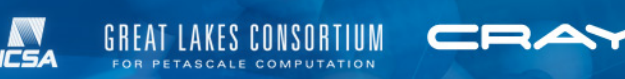

#### **I/O Libraries – Some Details**

- Parallel netCDF
	- Derived from and compatible with the original "Network Common Data Format"
	- Offers collective I/O on single files
	- Variables are typed, multidimensional, and (with files) may have associated attributes
	- Record variables "unlimited" dimensions allowed if dimension size is unknown
- Parallel HDF5
	- "Hierarchical Data Format" with data model similar to PnetCDF, and also uses collective I/O calls
	- Can use compression (only in serial I/O mode)
	- Can perform data reordering
	- Very flexible
	- Allows some fine tuning, e.g. enabling buffering

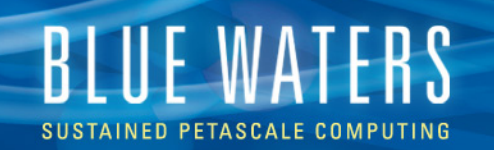

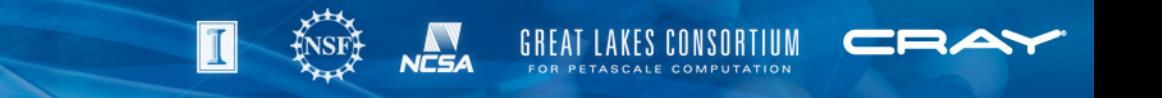

#### **Example Use on Blue Waters**

Under PrgEnv-cray:

```
$> module avail hdf5 
           ----------------------- /opt/cray/modulefiles ----------------------- 
hdf5/1.8.7 hdf5/1.8.8(default) hdf5-parallel/1.8.7 hdf5-parallel/1.8.8
(default)
```

```
$> module load hd5-parallel
```
\$> cc Dataset.c

 $$>$  qsub -I -lnodes=1:ppn=16 -lwalltime=00:30:00 \$> aprun –n 2 ./a.out Application 1293960 resources: utime ~0s, stime ~0s

 $$> 1s$  \*.h5 SDS.h5

• Dataset.c is a test code from the HDF Group: http://www.hdfgroup.org/ftp/HDF5/examples/parallel/Dataset.c

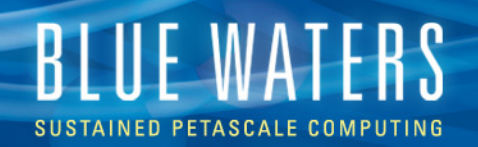

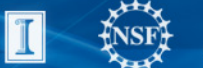

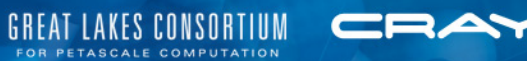

## **I/O UTILITIES**

Darshan

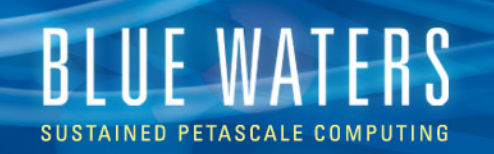

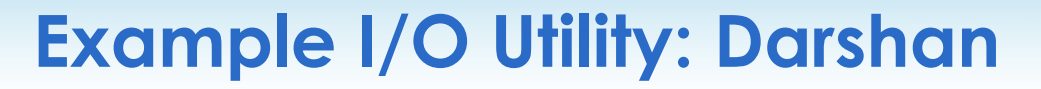

- We will support tools for I/O Characterization
	- Sheds light on the intricacies of an application's I/O
	- Useful for application I/O debugging
	- Pinpointing causes of extremes
	- Analyzing/tuning hardware for optimizations
- Darshan was developed at Argonne, and
- is "a scalable HPC I/O characterization tool… designed to capture an accurate picture of application I/O behavior… with minimum overhead"
- http://www.mcs.anl.gov/research/projects/darshan/

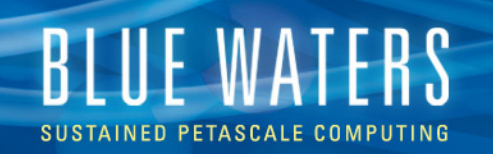

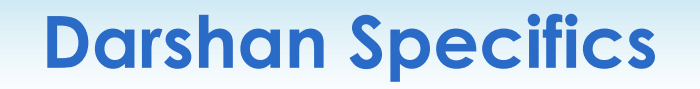

- Darshan collects per-process statistics (organized by file)
	- Counts I/O operations, e.g. unaligned and sequential accesses
	- Times for file operations, e.g. opens and writes
	- Accumulates read/write bandwidth info
	- Creates data for simple visual representation
- **More** 
	- Requires no code modification (only re-linking)
	- Small memory footprint
	- Includes a job summary tool

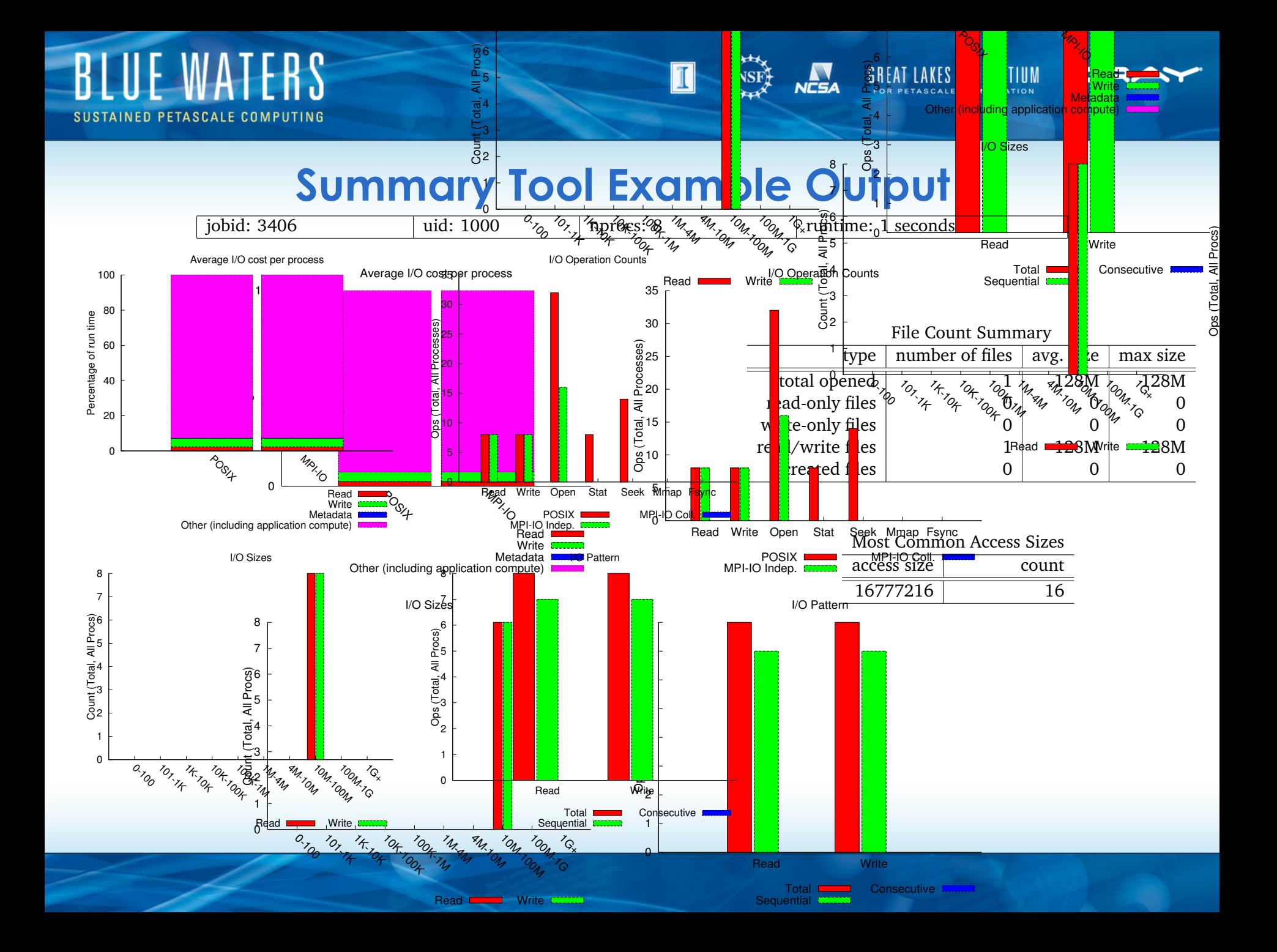

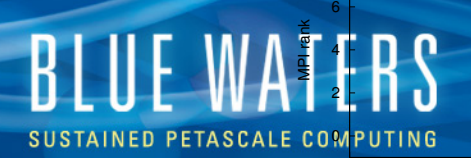

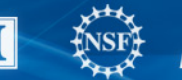

ICSA

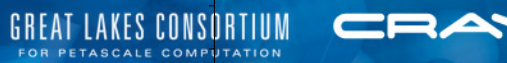

00:00:00 00:00:00 00:00:00 00:00:00 00:00:00 00:00:01

hours:minutes:seconds

Timespan from first to last access on files shared by all processes

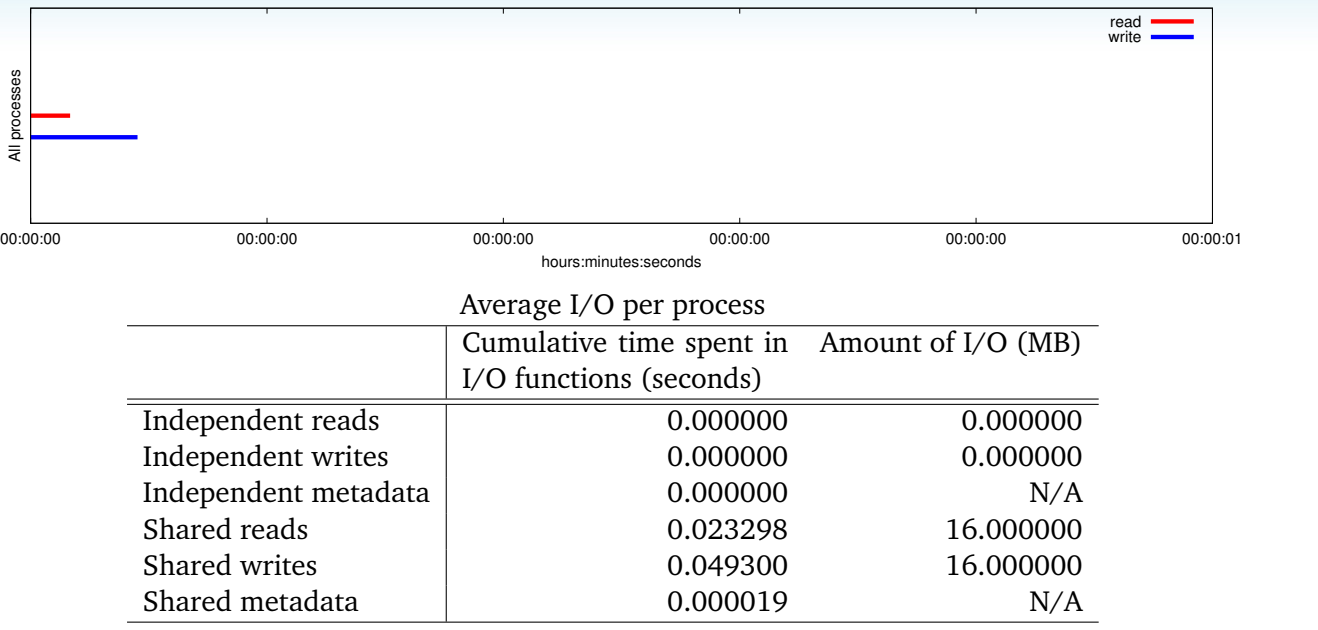

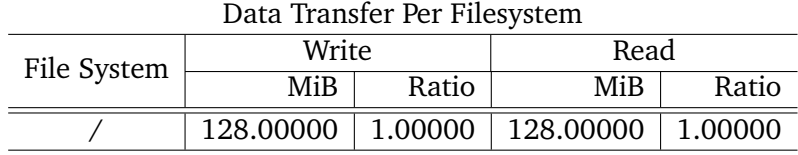

#### Variance in Shared Files

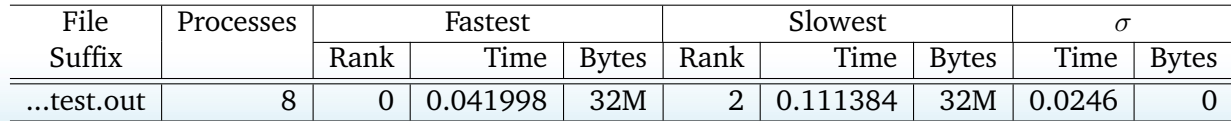

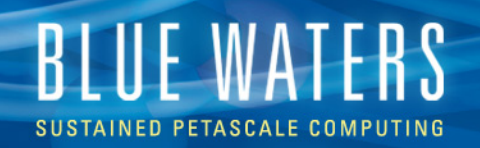

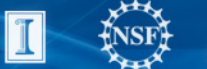

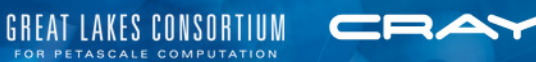

## **THE SUMMARY**

Two slides left.

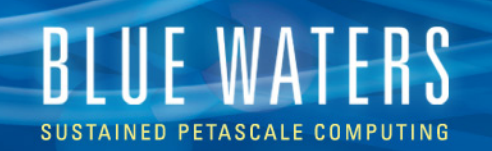

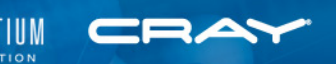

#### **Good Practices, Generally**

- Opening a file for writing/appending is expensive, so:
	- If possible, open files as *read-only*
	- Avoid large numbers of small writes

while(forever){ open("myfile"); write(a byte); close("myfile"); }

- Be gentle with metadata (or suffer its wrath)
	- limit the number of files in a single directory
		- Instead opt for hierarchical directory structure
	- 1s contacts the metadata server,  $\text{ls}$  –1 communicates with every OST assigned to a file (for all files)
	- Avoid wildcards:  $rm -rf *$ , expanding them is expensive over many files
	- It may even be more efficient to pass medata through MPI than have all processes hit the MDS (calling stat)
	- Avoid updating last access time for *read-only* operations (NO\_ATIME)

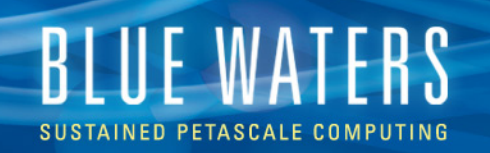

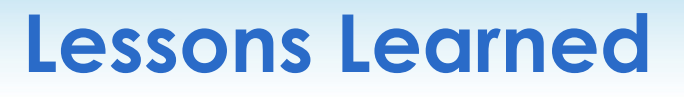

- **Avoid unaligned I/O and OST contention!**
- Use large data transfers
	- Don't expect performance with non-contiguous, small data transfers. Use buffering when possible
- Consider using MPI-IO and other I/O libraries
	- Portable data formats vs. unformatted files
- Use system specific hints and optimizations
- **Exploit parallelism using striping** 
	- Focus on stripe alignment, avoiding lock contention
- Move away from one-file-per-process model
	- Use aggregation and reduce number of output files
- Talk to your POC about profiling and optimizing I/O